◥

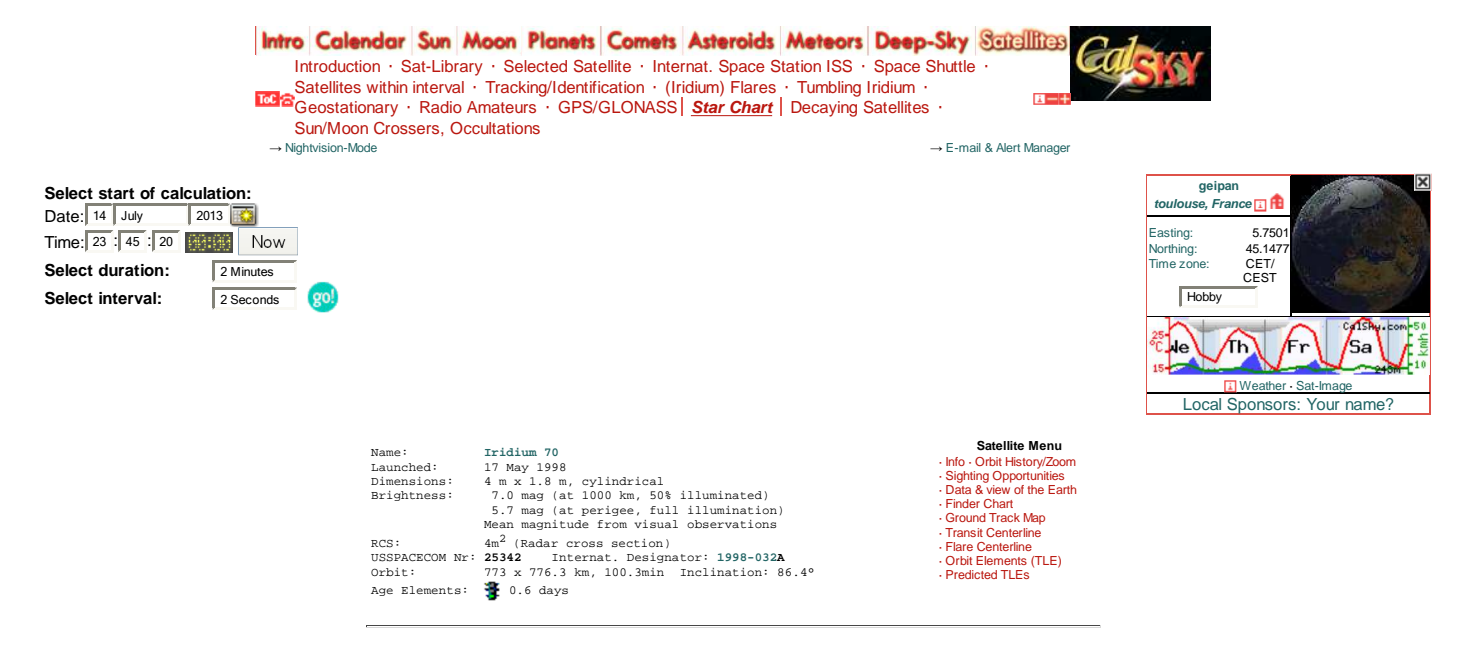

Orbit calculations are based on the valid segment of 6 different orbital segments (orbital data above shown for the beginning of the segment containing the selected start time).

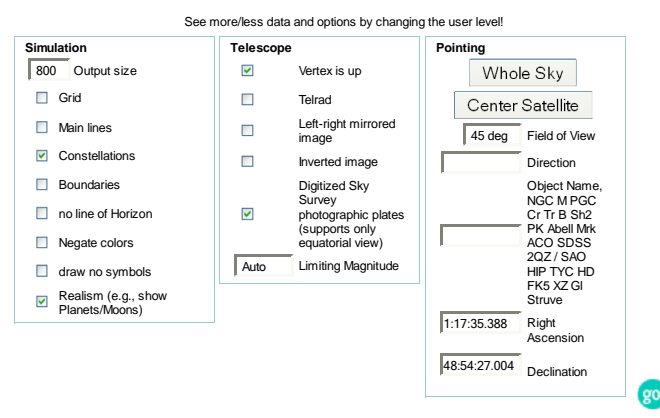

Move the mouse pointer to reveal object names. Click a bright star to see its heliacal rising and setting date below

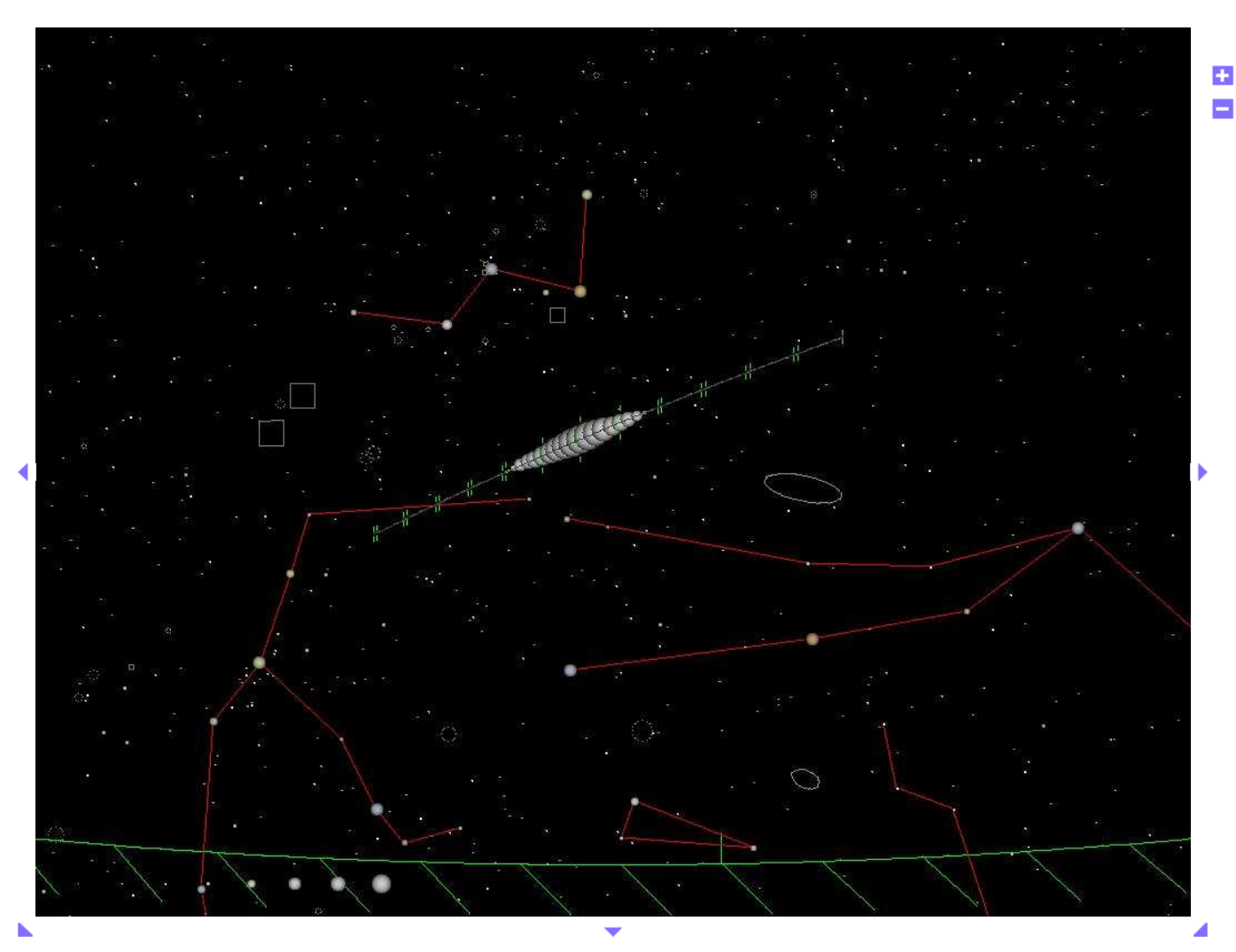

Stars as seen from the observer. Visual limiting magnitude: 7.5 mag

## **Time:**

Sunday, 14 July 2013, 23h 45m 20s<br>JD: **2456488.4064815** TDT: 2456488.4072584 deltaT: 67.13 sec<br>Apparent sidereal time: Local: 17h 40m 00.698s Greenwich: 17h 17m 00.663s<br>(Times in **CEST, UTC+02:00**, topocentric data

## **Map Center:**

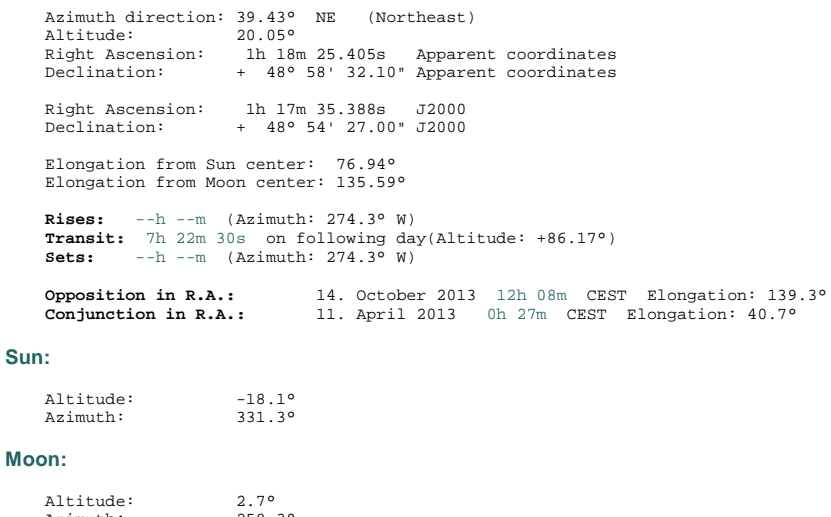

Altitude: 2.7° Azimuth: 258.3° Phase, illum. fraction: 37.2% (geocentric)

Print A<sub>77</sub> E-mail

Positions are shown in t**opocentric (for objects within the solar system, geocentric otherwise) astrometric (airfree) equatorial coordinates at equinox J2000.0 (Right<br>Ascension/Declination) and epoch of date given. Stereos** photographic background image from the Digitized Sky Survey (DSS) from the Mount Palomar observatory.

Pointing the mouse to targets reveals their names - the higher the selected user level, the more features are labeled. The highest level "Astronomer" displays all object names. You can switch the user level just next to the small Earth icon on top of each page.

▲ Top

This material is ©1998-2013 by <u>Amold Barmettler (Imprint)</u>. Hard copies may be made for personal use only. No electronic copy may be located elsewhere for public access. All pages are <u>Create new default account/Logout</u><br>

Software Version: 01 July 2013<br>Database updated 28 min ago 589 minutes left for this session <mark>⊡</mark> / Mode for our<br>Current Users: 90, Runtime: 2.4s

Google<sup>-</sup>  $\overline{\phantom{a}}$  Search © Web <sup>⊙</sup> CalSky.com